# **Computer Studies Revision Questions for Candidates**

#### *The Computer: History and Present*

- 1. When was the **first computer** offered to the public and what was its name?
- 2. How do you think society will be different if scientists are able to create a chip that will perform a **trillion** operations in a **single second**?
- 3. Outline the basic features of the first generation computers as held in the books of history of computing.
- 4. Mention **four** main characteristics of first generation computers
- 5. State the possible disadvantages of the second generation computers to man.
- 6. Distinguish between the second and fourth generation computers.
- 7. How are computers used in supermarkets and hospitals?
- 8. How are computers used in **two** of the following:
	- a. Home
	- b. School
	- c. Industry
	- d. Retailing
	- e. Business & Administration
	- f. Government & Public Administration
	- g. Health Care
	- h. Everyday Life.
- 9. How have computers revolutionized the way man lives today?
- 10. Computers are a necessary tool. Do you agree? Explain.
- 11. Describe the term **evolution** of computers.
- 12. How do the second generation computers differ from fifth generation computers? List down **four** differences.

## *Components, Classifications/Categories, Functions and Characteristics of Computers*

- 13. Distinguish between a computer and a computer system.
- 14. Outline any **three** elements of a computer system and explain the function of each.
- 15. What are the differences between a digital computer and an analogue computer?
- 16. Briefly explain the functions of PCs.
- 17. What are the advantages and disadvantages of using a computer? Give at least **four**  merits and **four** demerits.
- 18. How are computers used in: Homes, Education, Industry, Retailing, Business & Administration, Government & Public Administration, health Care, and Agriculture?
- 19. Explain any **four** characteristics of a modern PC.
- 20. Write short notes on:
	- a. Supercomputer
	- b. Mainframe
	- c. Minicomputer
	- d. Personal Computer
	- e. Notebook computer
	- f. PDA
- 21. What the possible characteristics of the future generation of computers?

# *Computer Hardware*

- 22. Distinguish between a computer and a computer system.
- 23. List any **four** components of the system unit
- 24. Convert the following octal numbers to their binary equivalents
	- a. 244<sub>8</sub>
	- b. 247<sub>8</sub>
	- c. 162<sup>8</sup>
	- d. 565<sup>8</sup>
- 25. Differentiate between:
	- a. A parallel port and a Serial Port
	- b. A Port and a Connector.
	- c. CMOS and Access Time
	- d. PC Card and Flash Memory Card
	- e. A motherboard and a Chip
	- f. Parallel Processing and Pipelining
	- g. Bit and Byte
- 26. Describe the following terms as used in computers:
	- a. A bay
	- b. Power supply
	- c. Bus
	- d. Adapter/Expansion card
	- e. Expansion slot
	- f. Heat sink
	- g. Memory Cache
- 27. Distinguish between an input device and an output device. Give any **five** examples of each.
- 28. Outline the **three** types of RAM chips.
- 29. What is **ROM**? Name the **three** types of ROM.
- 30. Distinguish between **RAM** and **ROM**.
- 31. What is a processor? Name **three** components of the CPU and state what each of them does.
- 32. What is a machine cycle?
- 33. List the **four** operations of the CPU.
- 34. Name **three** major parts of the CPU. Explain the function of each part.
- 35. Distinguish between **primary storage** and secondary **storage devices**, giving an example in each
- 36. Write the following in full:
	- a. USB
	- b. ASCII
	- c. EBCDIC
- 37. What are the **three** popular coding systems of representing data?
- 38. What are the advantages of using CDs over diskettes?
- 39. Explain what is meant by **volatile** and **non volatile** when referring to primary memory.
- 40. Explain the advantages and disadvantages of using primary and secondary storage devices.
- 41. What are the advantages and disadvantages of using:
	- a. impact and
	- b. non impact printers.

# *Computer Software*

- 42. Distinguish between a computer and a computer system.
- 43. What is an operating system? Give any **three** examples of operating systems.
- 44. Outline any **four** functions of operating systems. State any **four** categories of operating systems.
- 45. State **four** differences between DOS [or a Command Line Interface] and Windows [or Graphical User Interface, GUI]; giving examples for each.
- 46. Explain the types of application software available in the market today.
- 47. Write OOP in full. What's a programming language? Outline any **five** examples of programming languages.
- 48. Give examples of information, file management and directory commands you know.
- 49. Differentiate between customized and off shelf software. Give examples of each.
- 50. What is your understanding of an anti-virus? Give any **two** examples of anti-virus programs.
- 51. What is a computer virus? Give any **three** examples of computer viruses.
- 52. Under what circumstances are computer viruses spread?
- 53. Suggest measures to minimise the spread of computer viruses.
- 54. Briefly explain how you can create a folder at the Windows Desktop.
- 55. How would you format a diskette in the Windows Interface?
- 56. What is a file name? Which characters cannot be accepted in file naming?
- 57. Write keyboard shortcut keys for the following:
	- a. Bold
	- b. Italic
	- c. Underline
	- d. Spell Checker
	- e. Close window
	- f. Exit Application
	- g. Copy
	- h. Paste
- i. Print
- j. Select All
- k. ™
- l. ©
- m. ®
- n. Switch between open programs
- o. Delete item permanently

#### *Introduction to Word Processing*

- 58. Distinguish between a **Word Processor** and **Word Processing**. Outline **three**  examples of Word Processing programs.
- 59. State **three** Word Processing features you know.
- 60. Name **three** types of paragraph/text formatting.
- 61. Distinguish between a **footer** and **header.**
- 62. What is **mail merging**? Differentiate between **main** document and **data** source.
- 63. What are the advantages of using a word processor over a typewriter?
- 64. What is the difference between a superscript and subscript?

#### *Introduction to Spreadsheets*

65. Define the following as used in Spreadsheets, for example MS Excel:

- a. Cell
- b. Worksheet
- c. Workbook
- d. Array Entered Formula
- e. Mixed Formula
- f. Relative Formula
- g. Absolute Formula
- 66. Differentiate between a **relative cell address** and **absolute cell address**. Give **two**  examples of each.
- 67. Distinguish between:
	- a. Operator and Operand
	- b. Formula and Function
	- c. Average and Sum
	- d. Cell Range and Range
	- e. AutoFill Handle and Formula Bar
- 68. What is the role of **F2** in MS Excel?
- 69. Differentiate between adjacent cells and non adjacent cells. Give **four** examples of each.
- 70. What else can you put in spreadsheet cells besides text and numbers?
- 71. Name **three** different operations which you would expect in a spreadsheet cell.
- 72. List **three** different types of number formats you would expect in a spreadsheet cell.
- 73. What is a spreadsheet? Give **three** examples of spreadsheet applications.
- 74. Explain any **five** advantages of using a spreadsheets program like Lotus 1-2-3 or MS Excel.

## *Introduction to Databases*

- 75. Differentiate between a **Database** and **Database Management System**.
- 76. Give any **three** examples of database programs
- 77. Give **three** advantages of electronic databases over manual or paper-based databases.
- 78. List **five** examples of data types that can be in a record. Outline the function of each of the data types you have listed.
- 79. What is the importance of a primary key?
- 80. Define the following terms:
	- a. Query
	- b. Table
	- c. Table
	- d. Record
	- e. Field
	- f. Module
	- g. Report
	- h. Normalization
	- i. Redundancy
- 81. The database below contains data about items that have been ordered from various suppliers.

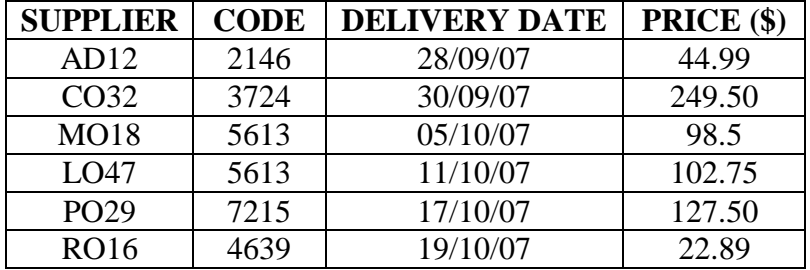

- a. State the data types of the fields in the given table
- b. The following search condition is input: (CODE=56) AND (PRICE (\$)<100). Write down the output using only the SUPPLIER field.
- c. Write down a search condition that will search for all items with a price more than \$50 that will be delivered in October.

d. Write down the output using only the SUPPLIER field if the records were sorted in descending order.

#### *Introduction to Computer Networks*

- 82. What is meant by the following:
	- a. Email
	- b. Surfing
	- c. Bandwidth
	- d. Network Protocol
	- e. Local Search Engine
	- f. Computer Network
	- g. Attachment
	- h. Extranet
	- i. Intranet
	- j. Server
- 83. What is a **search engine**? Give **three** examples of search engines.
- 84. What are the merits and demerits of using email as a means of communication?
- 85. Outline **four** parts of an email message.
- 86. What are the advantages and limitations of installing a school network?
- 87. Explain briefly how Internet can be used as a learning tool.
- 88. What is **Internet**? Mention **four** advantages and **four** disadvantages of the Internet.
- 89. State and explain **six** Internet services that you know.
- 90. State **four** factors that affect the speed of the Internet
- 91. Explain **four** dangers of the presence of the Internet in schools.
- 92. Explain any **three** examples of computer networks.
- 93. What is a **client** in computer networking? Give **three** types of servers.
- 94. List **three** network topologies you know.
- 95. Give **three** examples of network media.
- 96. Outline any **four** examples of network protocols.
- 97. What are the advantages and disadvantages of online learning / e-learning?
- 98. Write the following in full:
	- a. ISP
	- b. HTTP
	- c. POP
	- d. TCP/IP
	- e. IMAP
	- f. FTP
	- g. SLIP
	- h. HTML
	- i. WAP
	- j. IP
	- k. URL

99. Which factors should be considered when choosing an ISP?

- 100. Define the following:
	- a. Network Administrator
	- b. Packet
	- c. IP Address
	- d. Octet
	- e. Network Adapter/Network Card/NIC
	- f. Repeater
- g. Gateway
- h. Firewall
- i. Router
- j. Switch

## *Introduction to Presentation*

- 101. Define the following terms:
	- a. Transition
	- b. Slide
	- c. Presentation
	- d. Slide Show
	- e. Slider Master
	- f. Animation

102. Give **two** examples of presentation software.

## *Introduction to Web Publishing*

- 103. Define the following terms:
	- a. Website
	- b. Webpage
	- c. Domain Name
	- d. World Wide Web
	- e. Home Page
	- f. Hyperlink
	- g. Tag
	- h. Upload
	- i. Download
- 104. What is the role of the following:
	- a. Web Authoring software
	- b. Webmaster
	- c. Web Server
	- d. Web Browser
	- e. Web Mail Provider
- 105. Give **two** examples of:
	- a. Web Browsers
	- b. Free Web Mail providers
	- c. Websites
	- d. Web Authoring programs
	- e. Domain name endings.
- 106. State **five** basics of web design.
- 107. Why do think a school should have a website? What are the likely limitations of having a website?
- 108. What are the advantages and disadvantages of web publishing?

Wishing you success in your forthcoming National Exam

Prepared by: *Martin Okoed*, mokoed@gmail.com, [www.okoed.edublogs.org](http://www.okoed.edublogs.org/)